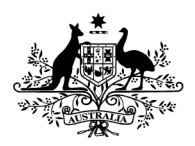

An Australian Government Initiative

**Standard Business Reporting** 

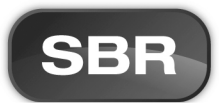

# Standard Business Reporting

# IFRS AU Taxonomy Formula Linkbase 2014 Guide

Program name: Standard Business Reporting

Date: 19 June 2014

Production Release – suitable for use

This document and its attachments are **Unclassified** 

 $\bullet$ 

For further information or questions, contact the SBR Service Desk at SBRServiceDesk@sbr.gov.au or call 1300 488 231. International callers may use +61-2-6216 5577

# VERSION CONTROL

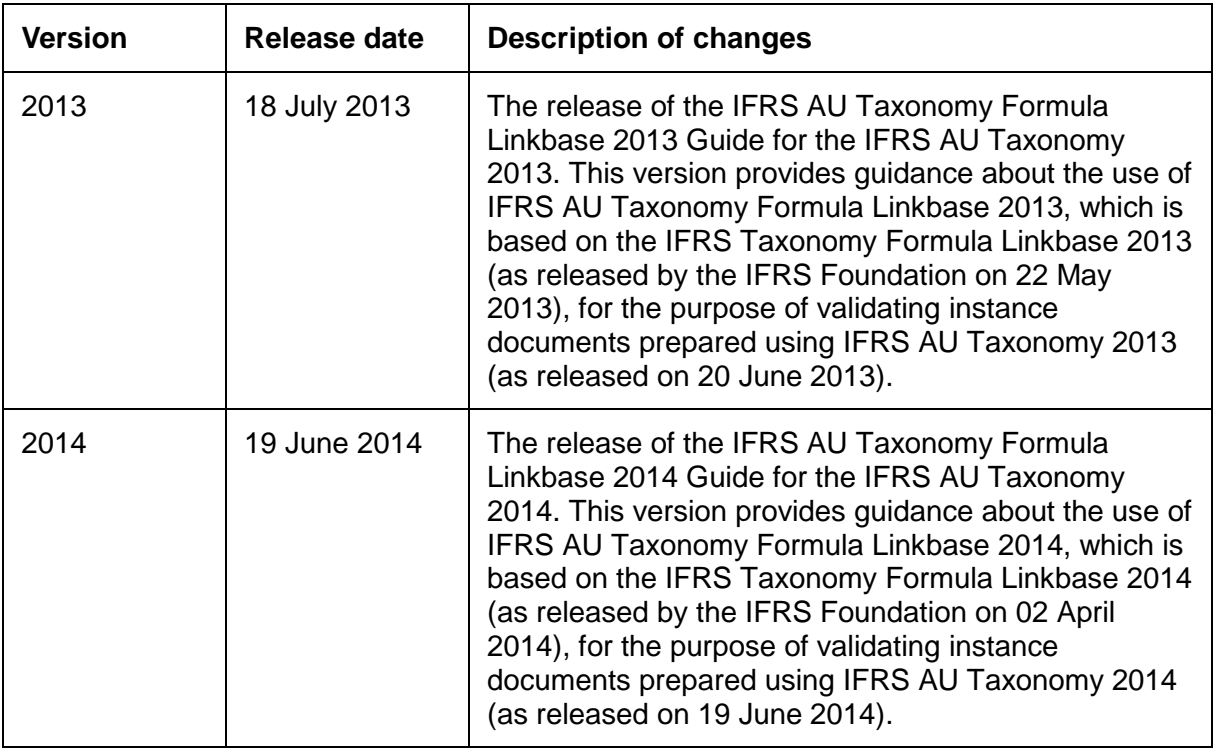

# ENDORSEMENT

**APPROVAL** 

 Chief Solutions Architect Standard Business Reporting

Doug Niven Senior Executive Leader Financial Reporting and Audit Australian Securities and Investments Commission

## Copyright

© Commonwealth of Australia 2014

This work is copyright. Use of this Information and Material is subject to the terms and conditions in the "SBR Disclaimer and Conditions of Use" which is available at http://www.sbr.gov.au. You must ensure that you comply with those terms and conditions. In particular, those terms and conditions include disclaimers and limitations on the liability of the Commonwealth and an indemnity from you to the Commonwealth and its personnel, the SBR Agencies and their personnel.

You must include this copyright notice in all copies of this Information and Material which you create. If you modify, adapt or prepare derivative works of the Information and Material, the notice must still be included but you must add your own copyright statement to your

modification, adaptation or derivative work which makes clear the nature of your modification, adaptation or derivative work and you must include an acknowledgement that the adaptation, modification or derivative work is based on Commonwealth or SBR Agency owned Information and Material. Copyright in SBR Agency specific aspects of the SBR Reporting Taxonomy is owned by the relevant SBR Agency.

# Table of contents

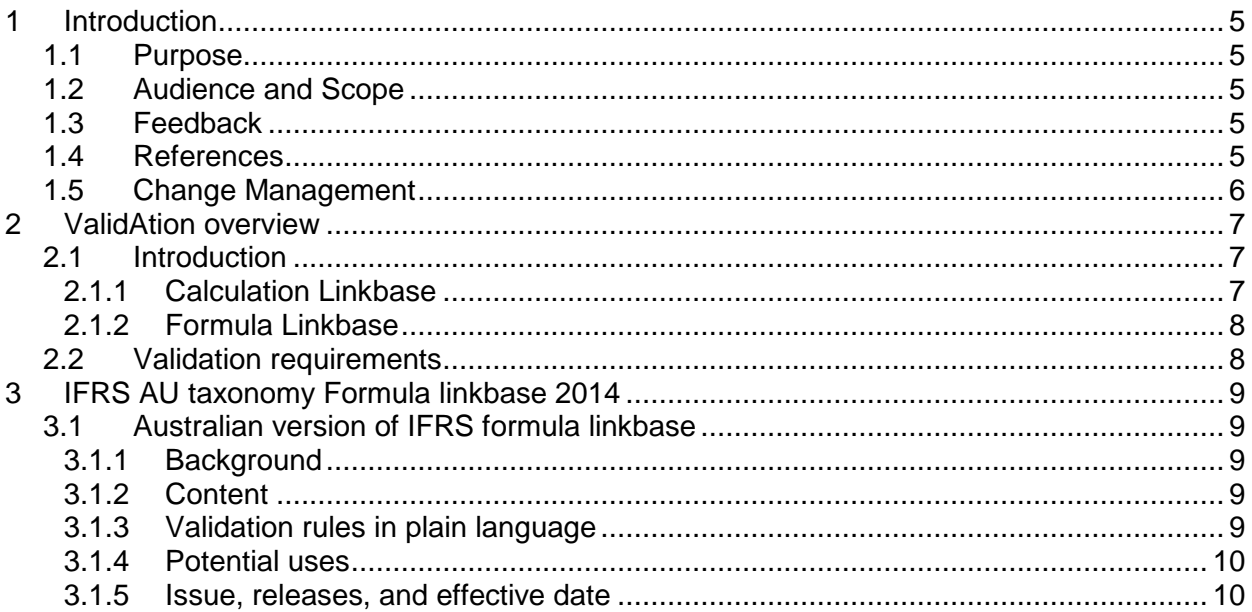

## **Terminology**

For definition of the terminology and acronyms used within this document please refer to the glossary on the SBR website and on the IFRS Foundation website.

Click http://www.sbr.gov.au/software-developers/developer-tools/glossary to go to the SBR glossary.

Click http://www.ifrs.org/XBRL/Resources/Glossary.htm to go to the IFRS glossary

The key words "MUST", "MUST NOT", "REQUIRED", "SHALL", "SHALL NOT", "SHOULD", "SHOULD NOT", "RECOMMENDED", "MAY", and "OPTIONAL" in this document are to be interpreted as described in RFC 2119 http://www.ietf.org/rfc/rfc2119.txt. The use of the word "Mandatory" is to be read as "MUST".

# 1 INTRODUCTION

## **1.1 PURPOSE**

The purpose of this document is to provide the additional guidance to users of the IFRS AU Taxonomy 2014 ("the Taxonomy") about validation of XBRL financial reports using the IFRS AU Taxonomy Formula Linkbase 2014 (also referred to as "the IFRS AU Formula 2014").

Given the nature and complex structure of financial reports and the Taxonomy's architecture users are faced with the challenge of ensuring that the reported information is accurate, complete and consistent. The IFRS AU Formula 2014 is designed to help users identify unintended errors and inconsistencies in XBRL financial reports.

## **1.2 AUDIENCE AND SCOPE**

This document is the supplementary guide for the preparers of financial reports and software developers (collectively referred to as "the users of the IFRS AU Taxonomy 2014") and should be read in conjunction with the IFRS AU Taxonomy Guide 2014 and the IFRS Taxonomy Formula Linkbase – Documentation and Guidance issued by the IFRS Foundation and available at the link provided in References section below. The validation rules and processes referred to in this document concern only the validations related to the XBRL financial report. Any other validation rules related to ASIC forms 388, 7051, FS70, and 405 are available in respective Message Implementation Guides and are not within the scope of this document.

It is assumed that the readers are familiar with XBRL terminology and concepts and therefore this guide is not designed to be a XBRL technical guide or to address any specific software product issues. For certain parts of the document, it is also assumed that readers are familiar with the basic financial reporting concepts.

This version of the IFRS AU Formula 2014 is based on the IFRS Formula 2014 (as issued by the IFRS Foundation) and on the IFRS AU Taxonomy 2014 (as issued by SBR).

The IFRS AU Taxonomy Formula Linkbase 2014 does not represent a complete set of validation rules as it is still being developed by the IFRS Foundation and ASIC. However, validation rules provided in the IFRS AU Taxonomy Formula Linkbase 2014 are fully functional and as such are primarily intended to assist users of the Taxonomy in achieving the high quality of XBRL financial reports.

The IFRS AU Formula 2014 entry point can be readily used to validate XBRL instance documents by software tools compliant with the XBRL Formula Specification 1.0 - 2009 – 2011.

For the benefit of software developers, a formula processor component for the SBR SDK XBRL API may be available. Please contact the SBR service desk (details in section 1.3) for availability and access.

## **1.3 FEEDBACK**

Users of the IFRS AU Formula 2014 are invited to provide feedback on its potential improvements by contacting the SBR Service Desk at SBRServiceDesk@sbr.gov.au or call 1300 488 231.

### **1.4 REFERENCES**

List of relevant references

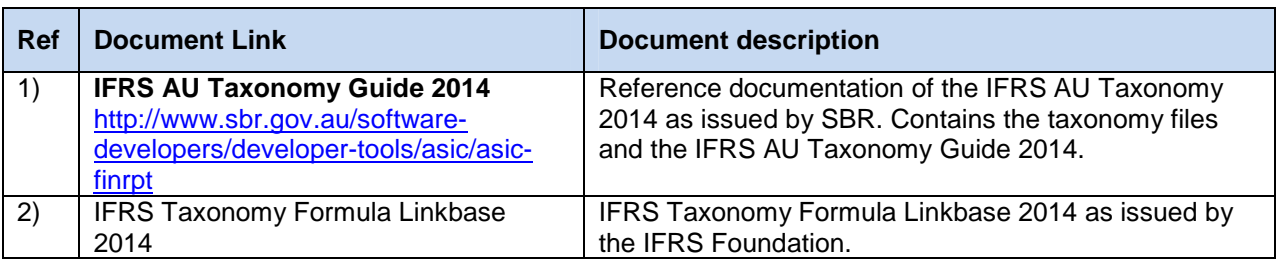

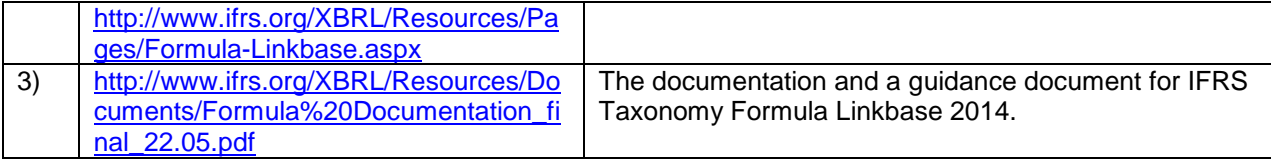

## **1.5 CHANGE MANAGEMENT**

If a material change is required to the IFRS AU Formula Linkbase 2014 Guide the document will be re-released.

# 2 VALIDATION OVERVIEW

## **2.1 INTRODUCTION**

Instance documents lodged with ASIC as Forms 388, 7051, FS70, and 405 contain two components: one representing the form itself prepared using appropriate SBR form taxonomy and the other representing the XBRL financial report prepared using the IFRS AU Taxonomy ("XBRL financial report"). The validations of the XBRL financial report component are presented in Table 1 below.

| <b>Validation</b><br>type | <b>Business perspective</b>                                                                                       | <b>Technical perspective</b>                                                                                                 | Validation<br>requirements |
|---------------------------|----------------------------------------------------------------------------------------------------|----------------------------------------------------------------------------------------------------|----------------------------|
| Format                    | Instance document is<br>formatted correctly                                                                       | Instance document is a valid XML document (i.e.<br>valid schema, correct grammar, well formatted<br>XML)                     | Mandatory(*)               |
| Content                   | Instance document<br>contains correct<br>information based on<br>valid XBRL specification<br>and correct taxonomy | Instance document is valid XBRL document (i.e.<br>conformance to XBRL Specification 2.1 and<br>IFRS AU Taxonomy).            | Mandatory(*)               |
|                           |                                                                                                    | Instance document complies with ASIC business<br>rules (**)(i.e. correct taxonomy version)                                   | Mandatory(*)               |
| Quality                   | Financial data provided<br>in the instance is<br>consistent.                                                      | Data is consistent with the calculation linkbase<br>(i.e. calculated values equal entered values)                            | Voluntary                  |
|                           |                                                                                                    | Data is consistent with the formula linkbase (i.e.<br>members of an axis are calculated to their<br>parent members properly) | Voluntary                  |

**Table 1: Validation of XBRL financial reports** 

(\*) refer to section 4.5 of IFRS AU Taxonomy Guide 2014.

(\*\*) ASIC business rules also include other conditions and checking which are not within the scope of this presentation.

## **2.1.1 Calculation Linkbase**

The IFRS AU Taxonomy 2014 provides the calculation linkbase as an integral part of the taxonomy based on the hierarchical modelling applied in the taxonomy development. The calculation linkbase is designed to improve the quality of an XBRL financial report by checking whether the lower level monetary elements within an extended link role, summed up or subtracted from one another, are equal to the entered value of the corresponding upper level concept.

However, the calculation linkbase cannot carry out the calculations on elements that have different values of the periodType attribute (cross context calculations). For example, in ELR [610000] Statement of Changes in Equity or ELR [822100] Notes - Property, Plant and Equipment elements representing period end balances (instant) and elements representing changes during the period (duration) are mixed together and accuracy of some calculations (i.e. opening balance plus changes during the period equals the closing balance) cannot be checked by the calculation linkbase.

Similarly, the calculation linkbase cannot be used to check whether the value of an element is correctly entered as either positive or negative which depends on its balance type (credit or debit) and its nature. For example, Property Plant and Equipment (defined as having a 'debit' balance type) is typically reported as a positive value. However, it must be a negative value if it is used to report accumulated depreciation of property plant and equipment under Accumulated depreciation, amortisation and impairment [member] in the extended link role [822100] Notes - Property, plant and equipment. Negative values in this case are required due to the reduction of the carrying amount of items of property plant and equipment for the value of recognised depreciation, amortisation or impairment expenses for those items.

In these situations, the formula linkbase is used to enable more complex validation scenarios that are not supported by the calculation linkbase. Another example which can be effectively validated using XBRL Formula relates to reporting the same element for different purposes. For example, Revenue is defined as having 'credit' balance attribute as its normal attribute according to its nature and as such it is expected to be reported as a positive value in ELR [310000] Statement of comprehensive income , profit or loss, by function of expense. However, the Revenue line item in ELR [871100a] Note disclosure – Operating segments reported under Elimination of intersegment amounts [member] must be a negative value as it is eliminating revenue.

## **2.1.2 Formula Linkbase**

As noted above, high quality XBRL financial information requires more validation than the functionality offered through the calculation linkbase alone. The IFRS AU Formula 2014 enables the users to apply the following additional validations:

| Formula type                         | <b>Purpose</b>                                                                                                    | File name                             |
|--------------------------------------|----------------------------------------------------------------------------------------------------|---------------------------------------|
| Cross period<br>validations          | To check whether the calculation of roll-forwards from beginning<br>balance over the total changes over the period equals the ending<br>balance.                                                                   | for ifrs-cro 2014-<br>04-02.xml       |
| Axis aggregation<br>validations      | To check whether the sum of all children in a given dimension<br>equal the parent fact value.                                                                                                    | for_ifrs-axi_2014-<br>$04-02$ .xml    |
| Fact<br>equivalence<br>validations   | To check whether the single facts reported in different data<br>models (dimensional vs. non-dimensional contexts) are equal if<br>representing the same economic fact.                                             | for_ifrs-equ_2014-<br>$04-02$ .xml    |
| Positive value<br>validations        | To check whether the specified fact is greater than or equal to<br>zero.                                                                                                    | for_ifrs-pos_2014-<br>$04 - 02$ .xml  |
| Negative value<br>validations        | To check whether the specified fact is less than or equal to zero<br>when disclosing reconciling line items representing changes in<br>values due to "decrease", "disposals", "transfers" and<br>"derecognitions". | for_ifrs-neg1_2014-<br>$04 - 02$ .xml |
| Negative value<br>validations        | To check whether the specified fact is less than or equal to zero<br>when disclosing specified line items under "Elimination of<br>intersegment amounts [member]".                                                 | for_ifrs-neg2_2014-<br>04-02.xml      |
| Earnings per<br>share<br>validations | To check whether the EPS calculation of the profit (loss) and the<br>average number of shares equals entered value within the set<br>tolerance threshold.                                                          | for_ifrs-eps_2014-<br>$04 - 02$ .xml  |
| Percentage<br>warnings               | To check whether the percentage facts is in the correct format<br>".xx" as required under XBRL Specification.                                                                                                    | for_ifrs-per_2014-<br>04-02.xml       |
| Technical<br>validations             | To check whether any duplicate facts have been reported for the<br>same contextual information.                                                                                                    | for ifrs-tech 2014-<br>04-02.xml      |

**Table 2: Summary of assertion types available in IFRS AU Formula 2014** 

More details about business and technical aspects of individual formula types from the above table is available in the document "IFRS Taxonomy Formula Linkbase – Documentation and Guidance", issued by the IFRS Foundation available at the link provided in References section above.

## **2.2 VALIDATION REQUIREMENTS**

As shown in Table 1, although the lodgement of Forms 388, 7051, FS70, 405 and accompanying XBRL financial reports is not mandatory, the voluntary lodgement of an instance document with ASIC must comply with certain mandatory validation rules concerning the format and content of the instance documents.

The IFRS AU Formula 2014 is not mandatory and at this stage represents the optional tool available to users to ensure the quality of XBRL financial data reported.

# 3 IFRS AU TAXONOMY FORMULA LINKBASE 2014

## **3.1 AUSTRALIAN VERSION OF IFRS FORMULA LINKBASE**

## **3.1.1 Background**

The publication of the IFRS AU Formula Linkbase 2014 represents the next step in the integration of the IFRS Taxonomy as the base taxonomy of the IFRS AU Taxonomy. The IFRS Formula linkbase is developed to be used to validate XBRL financial reports created using the jurisdictional taxonomies based on the IFRS taxonomy such as the IFRS AU Taxonomy. As a result, the IFRS Formula Linkbase 2014 can be used with the IFRS AU Taxonomy 2014 subject to only one minor change required in "for ifrs-axi 2014-04-02.xml" file in order to correctly identify extended link roles to which axis aggregation assertions apply. This is the only change made in this version of the IFRS AU Formula 2014 which is released with this guide.

The IFRS Foundation published the IFRS Formula Linkbase in 2011, 2012 and 2013 and most recently on 02 April 2014 following the annual releases of the IFRS Taxonomy and at this stage it is being released for voluntary use for the purpose of obtaining feedback on its quality and usefulness.

## **3.1.2 Content**

The IFRS AU Taxonomy Formula Linkbase 2014 is compiled using the same set of taxonomy files as for the taxonomy released on 19 June 2014 plus the following nine formula linkbase files saved in the [formula] folder under the [ifrs\_au\_20140619] folder:

- for ifrs-axi 2014-04-02.xml axis aggregation assertions;
- for ifrs-cro 2014-04-02.xml cross period assertions;
- for ifrs-eps 2014-04-02.xml earnings per share assertions;
- for ifrs-equ\_2014-04-02.xml equivalency assertions;
- for ifrs-neg1 2014-04-02.xml negative value assertions for reconciling line items;
- for ifrs-neg2 2014-04-02.xml negative value assertions for certain line items reported under Elimination of intersegment amounts [member];
- for ifrs-per 2014-04-02.xml percentage warnings;
- for ifrs-pos 2014-04-02.xml positive value assertions; and
- for\_ifrs-tech\_2014-04-02.xml technical assertions to identify any duplicate facts..

These formula linkbase files represent the files originally released by the IFRS Foundation on 02 April 2014 including some minor changes referred above to align them with the IFRS AU Taxonomy 2014.

Using the taxonomy and formula files, a formula entry point [finrpt.0005.formula.request.02.00.report.xsd] has been provided and is located in the [finrpt\_0005] folder. Therefore, the users of the IFRS AU Taxonomy 2014 have both the formula files and the formula entry point available to validate the XBRL financial reports.

More details about the purpose of validations expressed in the above files is provided in Table 2. It should be noted that the value assertions contained in "for ifrs-neg2 2014-04-02.xml" file are not applicable to users of the IFRS AU Taxonomy 2014 in the circumstances where the segment reporting dimensions have to be extended given that in such cases relevant disclosures are required to be block tagged (see 3.1.4 and 3.4.1 of IFRS AU Taxonomy Guide 2014). Similarly, there are some other value assertions in other formula files which assume the taxonomy extensions by users to be applicable. Those assertions would also not be applicable to users of the IFRS AU Taxonomy 2014 given that company extensions are currently not allowed.

## **3.1.3 Validation rules in plain language**

The validation rules applied in the IFRS AU Formula 2014 expressed in plain language are also available in the excel file "IFRS AU Taxonomy Formula Linkbase 2014 validation rules.xlsx" included in the package of this

release. This set of validation rules aims to assist software developers who wish to develop their own validation tools using technologies other than XBRL Formula.

## **3.1.4 Potential uses**

The IFRS AU Formula and accompanying documents can be utilised for the following uses:

- 1. The formula entry point [finrpt.0005.formula.request.02.00.report.xsd] can be used to validate the XBRL financial reports created using the IFRS AU Taxonomy 2014 by software packages supporting the XBRL Formula specification 1.0. This formula entry point can be used to validate XBRL financial reports prepared using either entry points of the Taxonomy (i.e.[finrpt.0005.consolidated.request.02.00. report.xsd] or [finrpt.0005.consolidatedandseparate.request. 02.00.report.xsd]
- 2. Alternatively, the formula files available in the [formula] folder can be used by software developers in developing the formula validations based on XBRL Formula Specification 1.0 in their software packages.
- 3. The set of validation rules applied in the formula files are expressed in plain language and can be used by those software developers who may chose to validate XBRL financial report against these rules using technologies other than XBRL Formula.

### **3.1.5 Issue, releases, and effective date**

As the taxonomy continues to evolve reflecting the developments in the accounting standards, the formula linkbase will change as well to reflect the taxonomy changes and other enhancements. At this point, it is expected that the IFRS AU Formula releases will be aligned with the releases of the IFRS Formula.

The following are the main characteristics of the IFRS AU Formula 2014:

- It contains all assertions available in IFRS Formula 2014;
- Its use is optional:
- It does not include any additional assertions that may be required to validate Australian jurisdictional extension included in the IFRS AU Taxonomy 2014.

Subject to the feedback received in relation to the use of the IFRS AU Formula 2014, IFRS AU Formula may include additional validations for Australian specific assertions in the future.